## Folgende Situation Problem2:

Installation qfq Version: 23.3/ Ich verwende "after insert" und "after save"

## Trotz

"mode=requiredOff" oder "formModeGlobal=requiredOff" erhalte ich eine Error-Meldung, wenn ich dynamische Updates verwende und Felder auf required gesetzt sind.

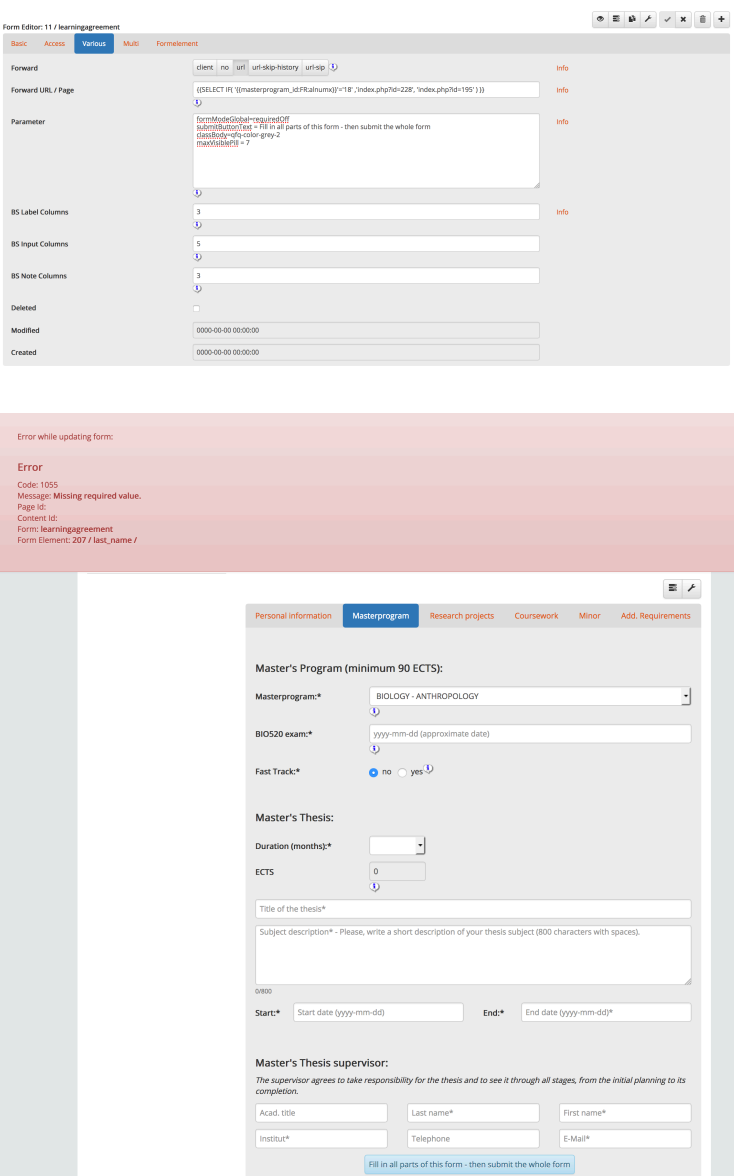